## SAP ABAP table V T090A 01 {Generated Table for View}

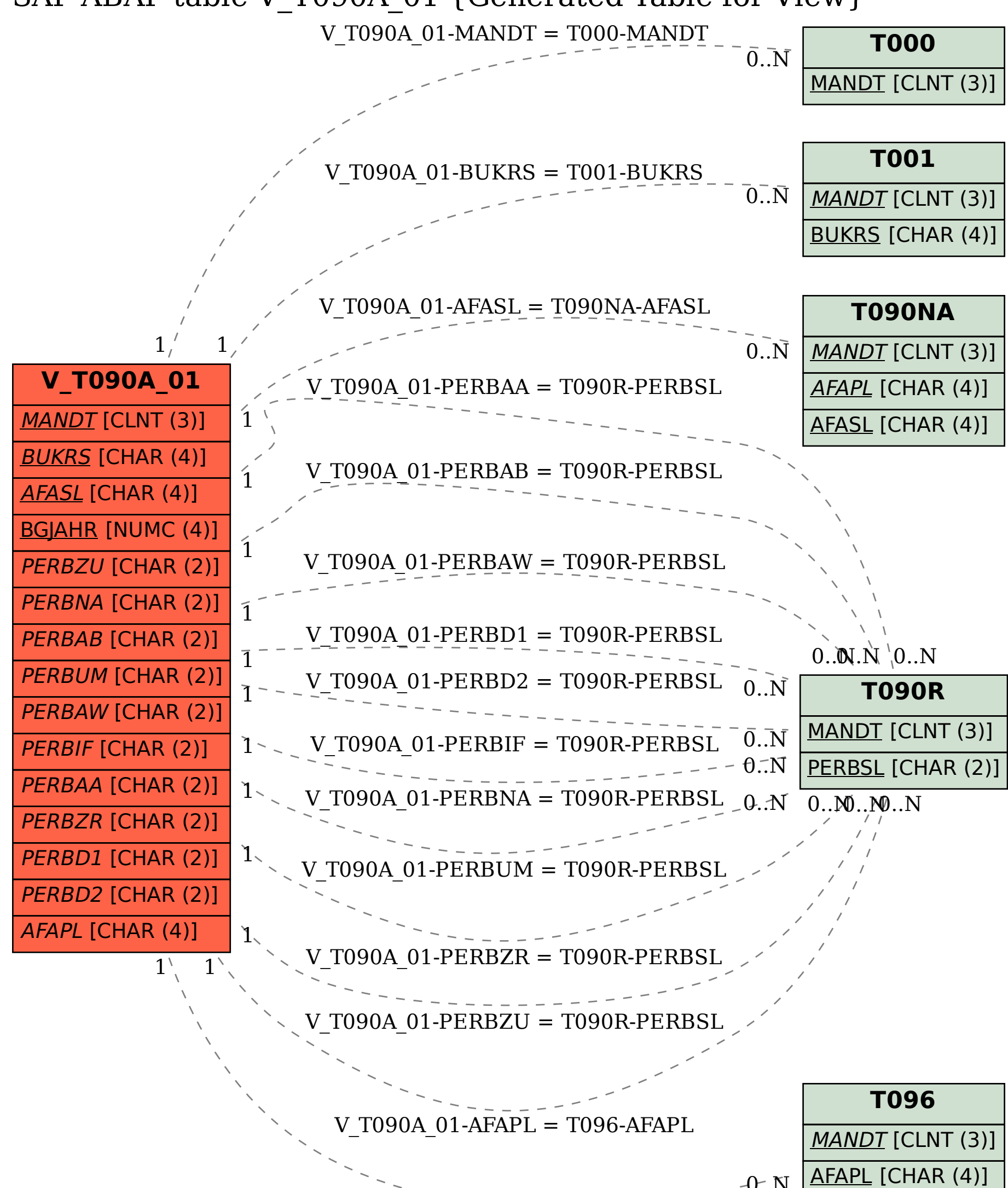

 $-0$ ... N